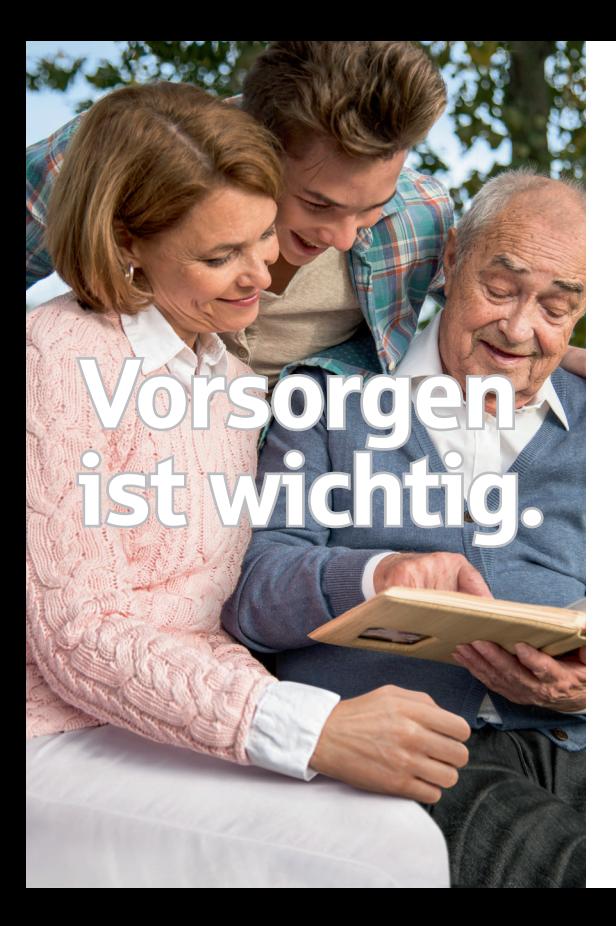

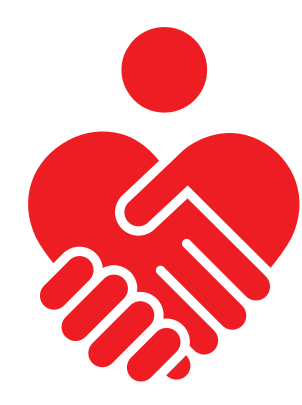

### www.spk-mgl.de/themenabend

**Themenahend** Unabhängig und selbstbestimmt im Krankheits- und Pflegefall

Experten informieren über Aktuelles zur:

- Patientenverfügung
- Vorsorgevollmacht
- Prävention/Maßnahmen im Pflegefall

9. November 2017, 18:30 Uhr, Kurhaus Bad Bellingen

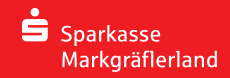

# Themenabend "Vorsorgen ist wichtig." 9. November 2017, Kurhaus Bad Bellingen

18:30 Uhr Einlass

## 18:45 Uhr

Aktuelles zum Thema Patientenverfügung | Vorsorgevollmacht Björn Tesche, Rechtsanwalt Seidler & Kollegen, Weil am Rhein

Prävention und Maßnahmen im Pflegefall – wie kann ich mich absichern Reinhard Heichel, Geschäftsführer Eigenbetrieb Heime des Landkreises Lörrach

#### 20:00 Uhr

Imbiss und individuelle Beratungsmöglichkeiten an den Info-Ständen: Eigenbetrieb Heime | Sparkasse Markgräflerland | SV Versicherung | UKV

#### Ihre Anmeldemöglichkeiten

www.spk-mgl.de/themenabend | Telefonisch 07621 976-0 | Anmeldecoupon abtrennen und in einer Geschäftsstelle der Sparkasse Markgräflerland abgeben.

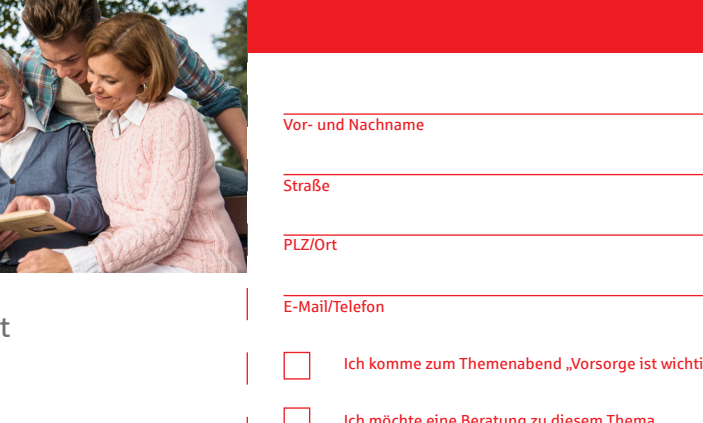

Datum/Unterschrift

S Sparkasse Markgräflerland

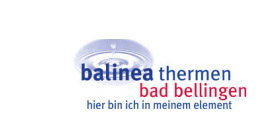

Unter allen Anmeldungen verlost die Sparkasse Markgräflerland 5 x 2 Eintrittskarten für die Balinea-Therme inklusive 70 Euro Gourmetgutschein im Landgasthof Schwanen Bad Bellingen.